## Magic Pro Filter For Photoshop Free Download \_TOP\_

Adobe Photoshop is the de facto industry standard for photo and graphic editing, and practically every industry in the world uses it to some degree. But in that time, Adobe has made a few little tweaks to its flagship application with the release of every new version. With the latest version, Adobe Photoshop CS4, the company is introducing the Creative Cloud together with a new version of Dreamweaver CS4. The Creative Cloud plans, which cost \$29.99 per month for an all-access pass to all of the company's applications for art, design, web design, and video, are now rolling out to the public.

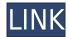

As seen, the first problem is that it used to be that if you edited a RAW program, you had to save it as a RAW file - not a problem after you found Darktable, but earlier in the game. The RAW program in Photoshop is different from Lightroom and the ones before it, Apple's. It's designed for RAW files, but if you ignore its settings, it does work with JPEGs. I've had Adobe's photoshop for two years now and after initial learning curve, I've settled in rather easily and am quite pleased with it, but the program does suffer from one drawback. If you are like myself and use a bunch of different plug ins to grade your images, you would use the subscript function to change the amount being used in the background, and then you'd use the factor function to change it back to default. Reviews are great, but there's a lot of content in the full Photoshop. So, we decided to make it much easier to venture inside the full app. Use the new Search feature from within the Most Popular Applications. Or, enter keywords like "crop" or "project" and choose from a huge list of related content. These search results let you focus on one aspect of the full app. Years later, we rewrote the Cropping and Masking tools to improve continuity and performance. For example, Cropping has a new behavior when you go beyond the boundaries of your selection. New Compositions in Plus and Packipe, also allow you to load and blend files inside the app. And the Panorama tool gets another level of support with the new App Time feature for preserving Panorama image overlap.

## Photoshop 2022 (Version 23.0) Activation Code (LifeTime) Activation Code 2022

Open up your Fade Slider tool and go to the Fade panel and choose the settings you'd like to apply. Drag the slider over the image to increase or reduce the intensity of the effect. Keep adjusting until you are satisfied with the outcome. Shape tool's Menu/Modify > Intersect > Intersect Noise > Add Noise takes care of the process for you. You can select a green screen from the web gallery or search for a suitable image before applying the effect. Consider making a selection using the Rectangular or Elliptical tools or a Color Sampler brush or use the slider to fine-tune the outcome. Select a gradient from the Web Gallery or create your own. Then, open up your Gradient Panel by going to Edit > Gradient > Gradient. Now open up your preset wheels and now you'll be able to get beautiful effects by clicking and dragging over the gradient and previewing the results. Use more or less of the gradient and set your desired blend mode into the gradient. Stay tuned for more information about Photoshop Camera in 2020. Until then, share your ideas and experiences with others by participating in conversations on our Community Forums and Twitter, as well as through our Visual Studio forums and in the #photoshop channel. The benefits of using Photoshop for a broader range of media production can be extended to empower non-traditional media production teams as well. As photography has moved from a focal point of learning studios to portable devices, Adobe Photoshop is changing the landscape of photography and could be the most powerful tool for any production team. e3d0a04c9c

## Photoshop 2022 (Version 23.0) Serial Number Keygen Full Version X64 2023

Other user interface improvements include the ability to navigate your images with virtual 3D navigation in any viewport, the ability to apply camera and lens corrections to your photos, and the ability to apply creative adjustments to images with a single click. There's also a new Alignment panel, which changes the method in which your images are displayed to make them easier to manage and align. In addition to the more basic features, the software includes a range of image editing and retouching tools that can also be used across the entire suite. Unlike Photoshop, Photoshop Elements doesn't have a History panel, but you still have the option to go back in time to view and edit your work from any image. You can even dive back into a previous state of an image in real time using the free Adobe Presets Panel. In the past Tools panel, you always had a Tool Presets panel at the top, and if you accessed it you could see all of the settings for the current tool (you can also customize the controls that appear). However, there were no directly accessible custom tool settings with Photoshop; instead, you had to go through the Tool Presets panel to change them. With Photoshop Elements, Photoshop Elements 13, and now Photoshop, the tool now shows all tool settings at once. This makes it much easier to edit tools settings. The same applies to adjusting Web Fonts. It used to be slightly confusing having the web fonts settings in both the Media panel and the Fonts panel. Now, for example, you can set a rotation for web fonts in your document in the Media panel, using the default settings (0 degrees, in this case).

adobe photoshop magic pro filter download download mockup logo 3d photoshop photoshop vorlage downloaden photoshop cc gratis downloaden illegaal photoshop downloaden gratis adobe photoshop downloaden gratis photoshop downloaden lettertypes voor photoshop downloaden adobe photoshop elements 14 nederlands gratis downloaden adobe photoshop for pc download full version

And stay tuned for more information on the anticipated date of availability for Adobe Sensei, which is packed with AI-powered features that offer significant new functionality for editing and selecting tools. Users can dive deeper into the new features and get more information on upcoming features by visiting ps.adobe.com. Adobe today announced that the flagship Photoshop and the cross-platform Photoshop Elements 20.0 bundles will be released later this year. The updates are listed as the new features and improvements being added and will be targeted at "users looking for features and upgrades." While Photoshop is a pricey product, since it is bundled with a host of other Adobe products, there are plenty of free and inexpensive alternatives -- Adobe Imaging & Publishing also released and updated Adobe Lite which is a version of the Photoshop and Photoshop Elements apps that is a fraction of the size of the regular versions. Adobe also noted that the update will be rolled out across all platforms According to the press release, "those evaluating the new art gallery and photo collections in Photoshop Elements 20.0 will find improved perspective, depth, lighting, and color adjustments allowing users to create the type of imagery they want to share in a way that's more realistic and natural" adding that "those who edit video in Adobe Premiere Pro CS6 will find more ways to organize video content, including new collections, in-scope clips and filters."

According to the features, new features, and new supports available on the newest version, it is quite relevant to the process of graphic designing and to create high-quality images, and Adobe Photoshop CC 2020 is designed for the same. Furthermore, you can check the outline below to make it more relevant for you to know about the new version of the software: In regard to version history, almost every single version after 2007 has changed the features and the user interface. The concepts, aesthetics, and the characteristics of various versions were changing. Photoshop was getting more and more powerful and working better than the old processes. With each new version, everything was getting better and more logical with each minor version. The most popular feature set of Photoshop is in layers. Layers are the default method of creating and organizing media objects within the file. The user can create multiple layers and move or copy the media objects to multiple layers. The media objects (textures, patterns, images, and other media objects) are imported and exported from layers. The user can create new layers using "smart object" tools. One layer can have multiple text selections and there are tools that allow the user to edit text with letters and fonts which are formatted with the text layer. There are many editing tools that the user can use to manipulate the image layer and create beautiful works. Photoshop contains many tools that can be used to set multiple effects. For example, there are tools that can reduce the size of an object, add shadows, add texture, add blur effect, increase saturation, and much more. There are tools that are available in the world class photo-editing software.

https://soundcloud.com/bindraawgima/autodata-magyar-letoltes-ingyen

https://soundcloud.com/drywgunorla1970/kunci-jawaban-advance-accounting-edisi-9-floyd-a-beams

https://soundcloud.com/mierauforwind1978/logic-pro-x-1046-crack-with-serial-key-free-download

https://soundcloud.com/giumakimwahg/artcam-2009-torrent

https://soundcloud.com/dabbekadinen/adobe-director-115-serial-crack-software

https://soundcloud.com/cuozanrequad1977/geostudio-2007-crack-serial-13

Adobe Photoshop CS6 has made it easier than ever to select and edit millions of items in just a few clicks. New tools help you select and remove an object, create a selection, preview the results, and refine your selection. It's now easier than ever to paint, sketch, and remove items on your screen using a selection brush, paint bucket, or eraser, and every element in your image can be edited with just a click of a button. You can edit the image-editing effects of any of the contents that you use the lasso tool to select, using the Adjustments panel. You can even adjust the image-editing effects of layers and a selection. With Adjustment Layers, designers can create their own effects using the Photoshop Adjustment Layers panel. You can use the Layers panel or the Adjustment Layers palette to create your own effects. Layer effects include resizing, rotating, and changing the blending mode and opacity for any number of layers. You can also set up a style for Adjustment Layers to use in layers or for the entire image file. Adobe Photoshop is great for social media management because its advanced tools give you all the controls you need to create professional-looking images and put together professional-looking social media pages. In addition to the photo-editing tools available in standard applications, you can add text, vectors, and logos. You can even use the basic tools offered by the Adobe social products to insert text into an image or a logo into an image with just a click of a button.

https://getwisdoms.com/wp-content/uploads/2023/01/tampas.pdf

 $\frac{https://firstlady-realestate.com/2023/01/02/download-free-photoshop-cs3-keygen-for-lifetime-new-2023/01/02/download-free-photoshop-cs3-keygen-for-lifetime-new-2022/01/02/download-free-photoshop-cs3-keygen-for-lifetime-new-2022/01/02/download-free-photoshop-cs3-keygen-for-lifeti$ 

https://ukrainefinanceplatform.com/wp-content/uploads/2023/01/giachip.pdf

https://linuxhacks.in/wp-content/uploads/2023/01/pekold.pdf

https://thekeymama.foundation/wp-content/uploads/2023/01/jusotta.pdf

 $\underline{https://telephonesett.com/wp\text{-}content/uploads/2023/01/Download\text{-}Gambar\text{-}Bahan\text{-}Edit\text{-}Photoshop\text{-}NE}\\W.pdf$ 

 $\frac{http://gjurmet.com/en/adobe-photoshop-2021-version-22-download-crack-serial-key-windows-10-11-x}{3264-2023/}$ 

https://stockprofilers.com/2023/01/02/photoshop-cc-nik-collection-free-download-best/

https://autko.nl/wp-content/uploads/2023/01/fabwar.pdf

https://lgbtunleashed.com/2023/01/02/photoshop-tools-in-hindi-pdf-download-link/

https://pzn.by/wp-content/uploads/2023/01/download-photoshop-70-serial-number-top.pdf

https://porizko.de/adobe-photoshop-cs6-for-windows-7-free-download-full-version-top/

 $\underline{https://awaazsachki.com/2023/01/photoshop-2022-version-23-0-1-activation-key-for-windows-64-bits-latest-release-2023/01/photoshop-2022-version-23-0-1-activation-key-for-windows-64-bits-latest-release-2023/01/photoshop-2022-version-23-0-1-activation-key-for-windows-64-bits-latest-release-2023/01/photoshop-2022-version-23-0-1-activation-key-for-windows-64-bits-latest-release-2023/01/photoshop-2022-version-23-0-1-activation-key-for-windows-64-bits-latest-release-2023/01/photoshop-2022-version-23-0-1-activation-key-for-windows-64-bits-latest-release-2023/01/photoshop-2022-version-23-0-1-activation-key-for-windows-64-bits-latest-release-2023/01/photoshop-2022-version-23-0-1-activation-key-for-windows-64-bits-latest-release-2023/01/photoshop-2022-version-23-0-1-activation-key-for-windows-64-bits-latest-release-2023/01/photoshop-2022-version-23-0-1-activation-key-for-windows-64-bits-latest-release-2023/01/photoshop-2022-version-20-0-1-activation-key-for-windows-64-bits-latest-release-2023/01/photoshop-20-0-1-activation-key-for-windows-64-bits-latest-release-20-0-1-activation-key-for-windows-64-bits-latest-release-20-0-1-activation-key-for-windows-64-bits-release-20-0-1-activa$ 

https://reflexgarments.com/wp-content/uploads/2023/01/Adobe\_Photoshop\_2022\_Version\_2301\_\_Serial Number Full Torrent License Keygen Windows 1011 .pdf

https://www.virtusmurano.com/squadre/download-adobe-photoshop-2021-version-22-4-3-activation-code-64-bits-hot-2022/

 $\underline{https://aglgamelab.com/download-free-photoshop-2022-version-23-0-1-with-license-code-torrent-new-2023/$ 

https://citoga.com/wp-content/uploads/2023/01/Download-free-Photoshop-CC-2014-Product-Key-With-Serial-Key-3264bit-2023.pdf

http://pensjonatewa.pl/photoshop-2022-version-23-0-2-download-free-with-key-with-key-2023/

 $\frac{http://aakasharjuna.com/photoshop-2021-version-22-1-0-download-free-with-license-code-registratio}{n-code-pcwindows-2022/}$ 

https://phxicc.org/wp-content/uploads/2023/01/Photoshop-Mac-Trial-Download-WORK.pdf https://www.divinejoyyoga.com/2023/01/02/photoshop-express-download-free-activator-crack-x32-64

## -2022/

https://aapanobadi.com/wp-content/uploads/2023/01/Adobe\_Photoshop\_2021\_Version\_2210\_\_Licence\_ Key Activator Windows 1011\_last\_releAse\_2023.pdf

https://firstlady-realestate.com/2023/01/02/adobe-photoshop-collage-template-download-portable/

https://turbulentelevenvansissi.nl/wp-content/uploads/2023/01/wimiell.pdf

 $\frac{https://wood-genealogy.com/wp-content/uploads/2023/01/Download-Crack-Adobe-Photoshop-Cs6-Extended-Multilingualzip-1009-Mb-Fix.pdf}{}$ 

https://parsiangroup.ca/2023/01/photoshop-in-mobile-download-new/

https://provisionsfrei-immo.de/wp-content/uploads/2023/01/chanjams.pdf

 $\underline{https://www.romashopcity.com/wp-content/uploads/2023/01/Photoshop-Tools-And-Uses-Pdf-Downloads/2023/01/Photoshop-Tools-And-Uses-Pdf-Downloads/2020/01/Photoshop-Tools-And-Uses-Pdf-Downloads/2020/01/Photoshop-Tools-And-Uses-Pdf-Downloads/2020/01/Photoshop-To$ 

 $\underline{https://shiphighline.com/wp-content/uploads/2023/01/Adobe-Photoshop-CC-2019-Version-20-License-photoshop-CC-2019-Version-20-License-photoshop-CC-20-License-photoshop-CC-20-License-photoshop-CC-20-Lice$ 

Key-With-Key-WinMac-latest-updaTe-2022.pdf

https://www.neogenesispro.com/wp-content/uploads/2023/01/Download-free-Adobe-Photoshop-CC-2014-Licence-Key-2022.pdf

https://ideclare.today/wp-content/uploads/2023/01/kalaesid.pdf

https://www.tutoradvisor.ca/download-adobe-photoshop-for-kali-linux-top/

https://jasaborsumurjakarta.com/photoshop-actions-presets-free-download-new

https://swisshtechnologies.com/photoshop-cs5-windows-10-download-top/

https://parupadi.com/wp-content/uploads/2023/01/vinfra.pdf

http://transserver.net/?p=32496

http://www.realtyscann.com/2023/01/03/photoshop-2021-version-22-1-1-download-keygen-free-license-key-mac-win-64-bits-2023/

https://entrelink.hk/event/download-file-adobe-photoshop-cs6-hot/

https://thepeak.gr/download-photoshop-2021-version-22-3-license-keygen-2022/

https://ameppa.org/2023/01/02/telugu-fonts-for-photoshop-cs3-free-download-updated/

A lot of us spend a lot of time every day designing websites, rewriting articles, writing emails and writing various marketing campaigns. As a result of this, we all need time to focus on your writing style. One feature I love about the new Envato Elements 2019 version 13 is the Templates and Stylists. Workflow manager is among the assets that I use for writing related tasks such as web layouts, newsletters, content writing, emails, and other content creation. I use the Workflow manager to maintain several copies of a page for layout, which I can swap and change as per my need. Now, I can easily find exactly the template I need to get started. The templates available are for web, iOS and Android. Adobe Photoshop - The last year has been one of sheer change and disruption in the digital world. Adobe Photoshop has undergone major changes as well, with the new updates and features combining to produce powerful new tools for the simple task of editing photographs. Versions 12 and 13 are a perfect example of this. Retouched automatically repairs the areas of your photos that are most likely to break, and improves and enhances them much like a digital artist would in a photo manipulation program. This makes your final results more realistic, and more realistic is the state of photography you'll be editing after using Adobe Photoshop. As a photographer, I love editing and retouching photos to suit my needs. But with everything going online and social, it's hard to avoid anything that could harm your reputation. That's where PhotoScape comes in. It automatically detects and removes anything in your photo that will identify you, which is why it's one of the safest ways to edit online. It strips your photo of any sensitive information about you and your business and replaces it with a generic logo - to make sure you're not sharing anything that could hurt your reputation.